## **15-213 "The course that gives CMU its Zip!"**

## **Dynamic Memory Allocation I Dynamic Memory Allocation I Nov 5, 2002 Nov 5, 2002**

**Topics**

- **Simple explicit allocators**
	- **Data structures**
	- **Mechanisms**
	- **Policies**

**class21.ppt**

# **Harsh Harsh Reality Reality**

## **Memory Matters Matters**

### **Memory is not unbounded Memory is not unbounded**

- **It must be allocated and managed**
- **Many applications are memory dominated**
	- **Especially those based on complex, graph algorithms**

## **Memory referencing bugs especially pernicious Memory referencing bugs especially pernicious**

**Effects are distant in both time and space**

### **Memory performance is not uniform Memory performance is not uniform**

- **Cache and virtual memory effects can greatly affect program performance**
- **Adapting program to characteristics of memory system can lead to major speed improvements**

# **Dynamic Memory Allocation**

**Application**

**Dynamic Memory Allocator**

**Heap Memory**

#### **Explicit vs. Implicit Memory Allocator**

- **Explicit: application allocates and frees space**
	- **E.g., malloc and free in C**
- **Implicit: application allocates, but does not free space**
	- **E.g. garbage collection in Java, ML or Lisp**

#### **Allocation Allocation**

- **In both cases the memory allocator provides an abstraction of memory as a set of blocks**
- **Doles out free memory blocks to application**

**Will discuss simple explicit memory allocation today** 

# **Process Memory Image**

**Allocators request additional heap memory from the operating system using the sbrk function.**

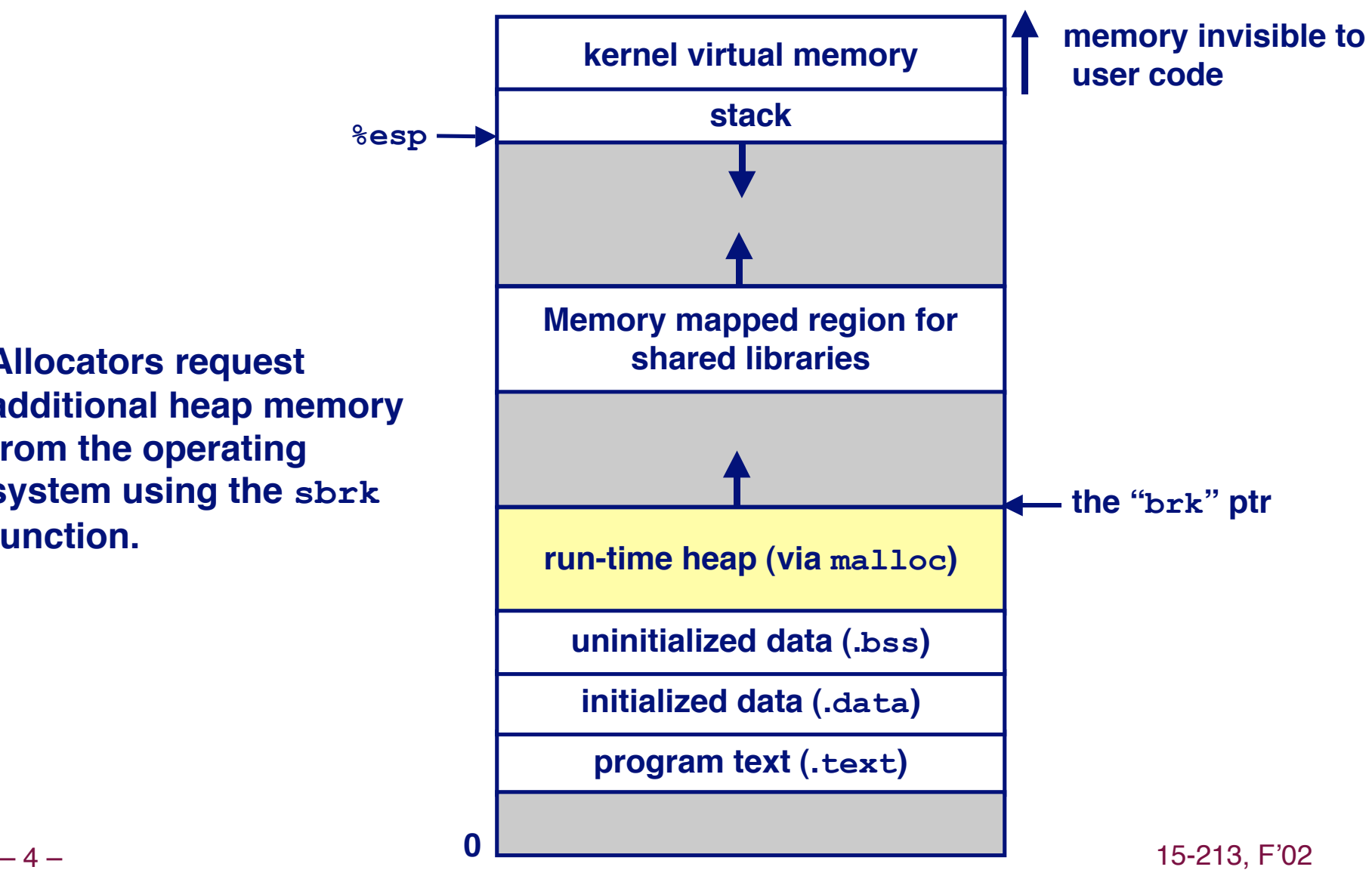

## **Malloc** Package

**#include #include <stdlib.h>**

#### **void \*malloc(size\_t (size\_t size)**

- **If successful:**
	- **Returns a pointer to a memory block of at least size bytes, (typically) aligned to 8-byte boundary.**
	- **If size == 0, returns NULL**
- **If unsuccessful: returns NULL (0) and sets errno.**

#### **void free(void free(void \*p)**

- **Returns the block pointed at by p to pool of available memory**
- **p must come from a previous call to malloc or realloc.**

#### **void \*realloc realloc(void \*p, size\_t size)**

- **Changes size of block p and returns pointer to new block.**
- **Contents of new block unchanged up to min of old and new size.**

## **Malloc Example**

```
– 6 – 11<mark>. j</mark>erës e shtati i shkrimtar e shtati i shkrimtar e shkrimtar e shkrimtar e shkrimtar e shkrimtar e shkrim
          void foo(int n, int m) {
              int i, *p;
              /* allocate a block of n ints */
             if ((p = (int * ) <math>mallinline">math] = (int * ) malloc(n * <math>sizeof(int))) == NULL) {
                perror("malloc");
                exit(0);
              }
              for (i=0; i<n; i++)
               p[i] = i;
              /* add m bytes to end of p block */
             if ((p = (int * ) realloc(p, (n+m) * sizeof(int))) == NULL){
                perror("realloc");
                exit(0);
              }
              for (i=n; i < n+m; i++)
               p[i] = i; /* print new array */
              for (i=0; i<n+m; i++)
                printf("%d\n", p[i]);
              free(p); /* return p to available memory pool */
           }
```
## **Assumptions Assumptions**

### **Assumptions made in this lecture Assumptions made in this lecture**

**Memory is word addressed (each word can hold a pointer)**

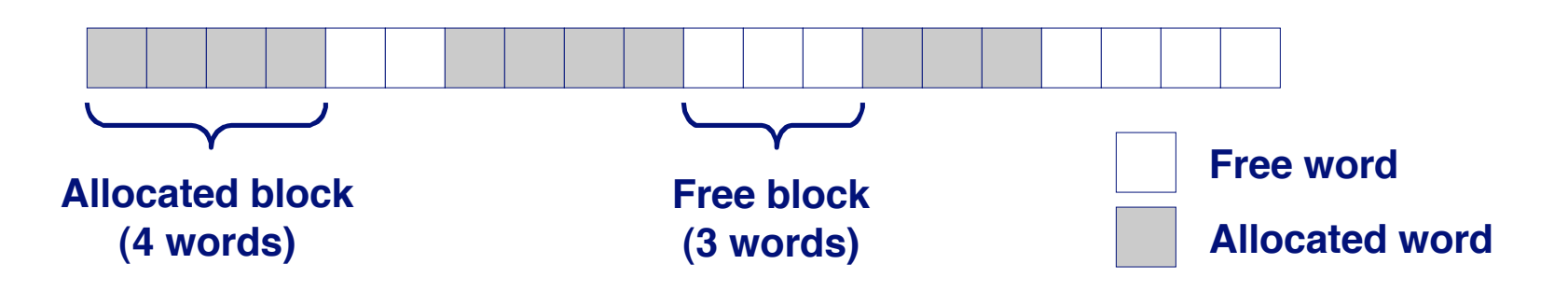

# **Allocation Examples**

**p1 = malloc(4)**

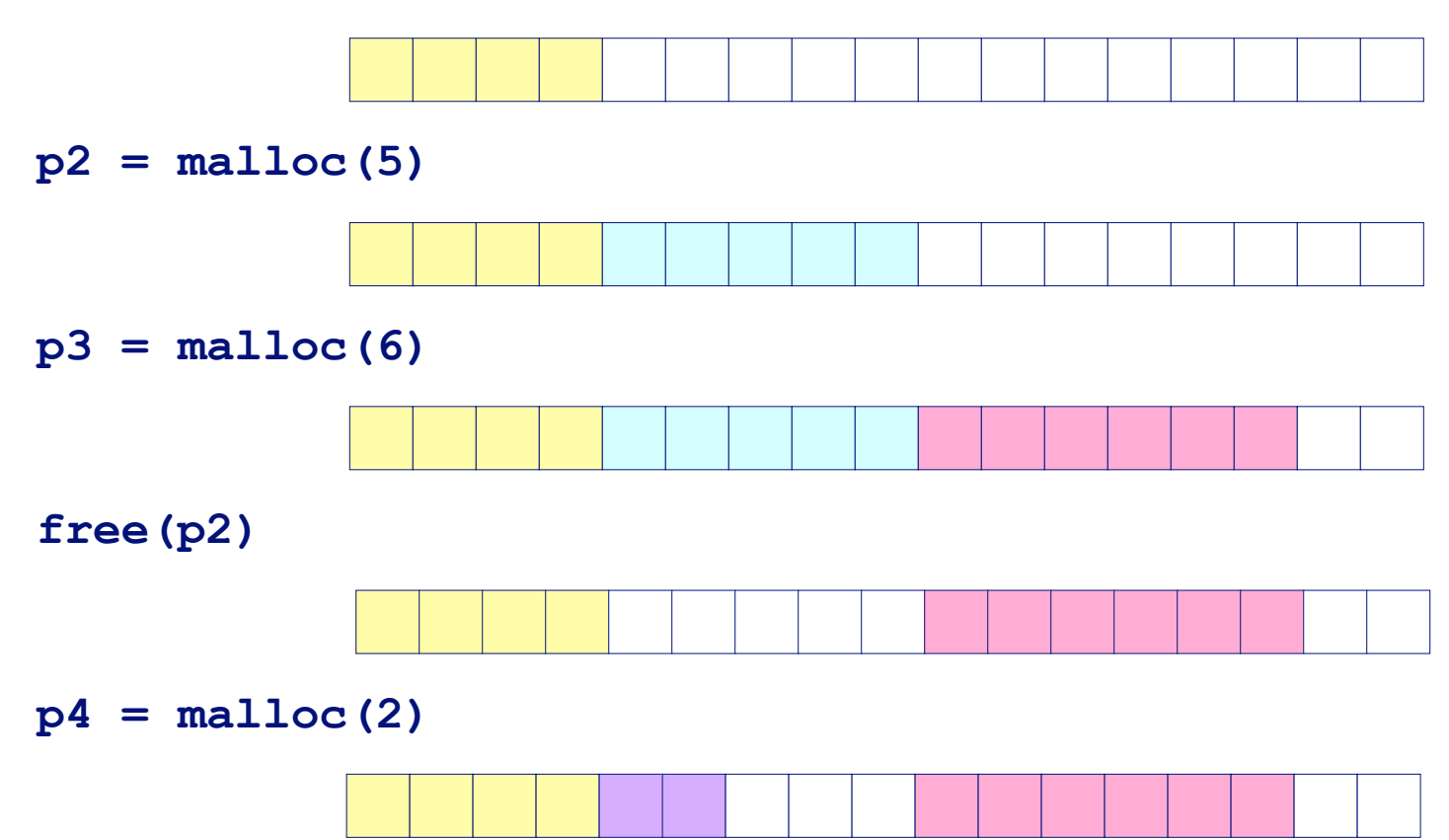

## **Constraints Constraints**

## **Applications: Applications:**

- **Can issue arbitrary sequence of allocation and free requests**
- **Free requests must correspond to an allocated block**

### **Allocators Allocators**

- **Can't control number or size of allocated blocks**
- **Must respond immediately to all allocation requests**
	- **i.e., can't reorder or buffer requests**
- **Must allocate blocks from free memory**
	- **i.e., can only place allocated blocks in free memory**
- **Must align blocks so they satisfy all alignment requirements 8 byte alignment for GNU malloc (libc malloc) on Linux boxes**
- **Can only manipulate and modify free memory**
- **Can't move the allocated blocks once they are allocated**
	- **i.e., compaction is not allowed**

# Goals of Good malloc/free

## **Primary goals Primary goals**

- **Good time performance for malloc and free**
	- **Ideally should take constant time (not always possible)**
	- **Should certainly not take linear time in the number of blocks**
- **Good space utilization**
	- **User allocated structures should be large fraction of the heap.**
	- **Want to minimize "fragmentation".**

### **Some other goals Some other goals**

- **Good locality properties**
	- **Structures allocated close in time should be close in space**
	- **"Similar" objects should be allocated close in space**
- **Robust**
	- **Can check that free(p1) is on a valid allocated object p1**
	- **Can check that memory references are to allocated space**

# **Performance Goals: Throughput**

**Given some sequence of malloc and free requests:** 

**R**<sub>0</sub>, **R**<sub>1</sub>, ..., **R**<sub>k</sub>, ..., **R**<sub>n-1</sub>

## **Want to maximize throughput and peak memory Want to maximize throughput and peak memory utilization. utilization.**

**These goals are often conflicting**

## **Throughput: Throughput:**

- **Number of completed requests per unit time**
- **Example:**
	- **5,000 malloc calls and 5,000 free calls in 10 seconds**
	- **Throughput is 1,000 operations/second.**

## **Performance Goals: Performance Goals: Peak Memory Utilization Peak Memory Utilization**

## Given some sequence of malloc and free requests:

**R**<sub>0</sub>, **R**<sub>1</sub>, ..., **R**<sub>k</sub>, ..., **R**<sub>n-1</sub>

## **Def: Aggregate payload P<sub>k</sub>**:

- **malloc(p) results in a block with a** *payload* **of <b>p** bytes..
- $\blacksquare$  After request  $R_k$  has completed, the *aggregate payload*  $P_k$  is **the sum of currently allocated payloads.**

## **Def: Current heap size is denoted by H<sub>k</sub>**

■ Assume that  $H_k$  is monotonically nondecreasing

## **Def: Peak memory utilization: Def: Peak memory utilization:**

- **After k requests, peak memory utilization is:**
	- $\bullet$   $U_k = (max_{i \in k} P_i) / H_k$

# **Internal Fragmentation**

### **Poor memory utilization caused by** *fragmentation***.**

**Comes in two forms: internal and external fragmentation**

#### **Internal fragmentation**

 **For some block, internal fragmentation is the difference between the block size and the payload size.**

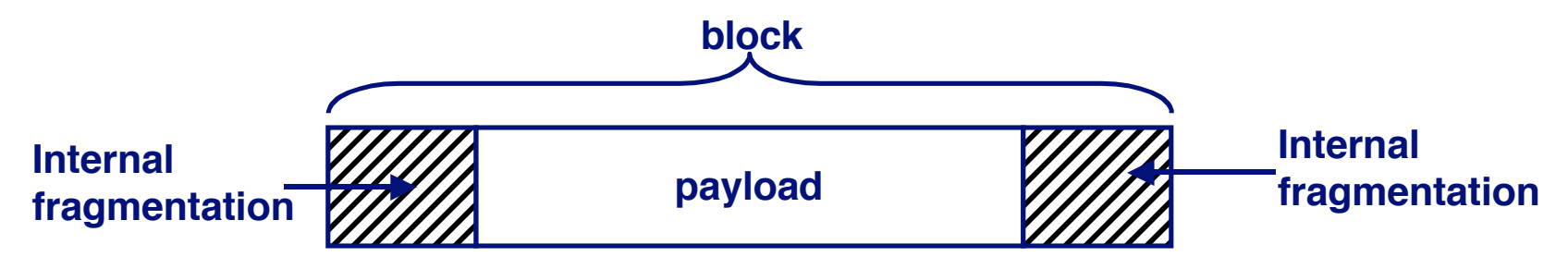

- **Caused by overhead of maintaining heap data structures, padding for alignment purposes, or explicit policy decisions (e.g., not to split the block).**
- **Depends only on the pattern of previous requests, and thus is easy to measure.**

# **External Fragmentation**

**Occurs when there is enough aggregate heap memory, but no single free block is large enough**

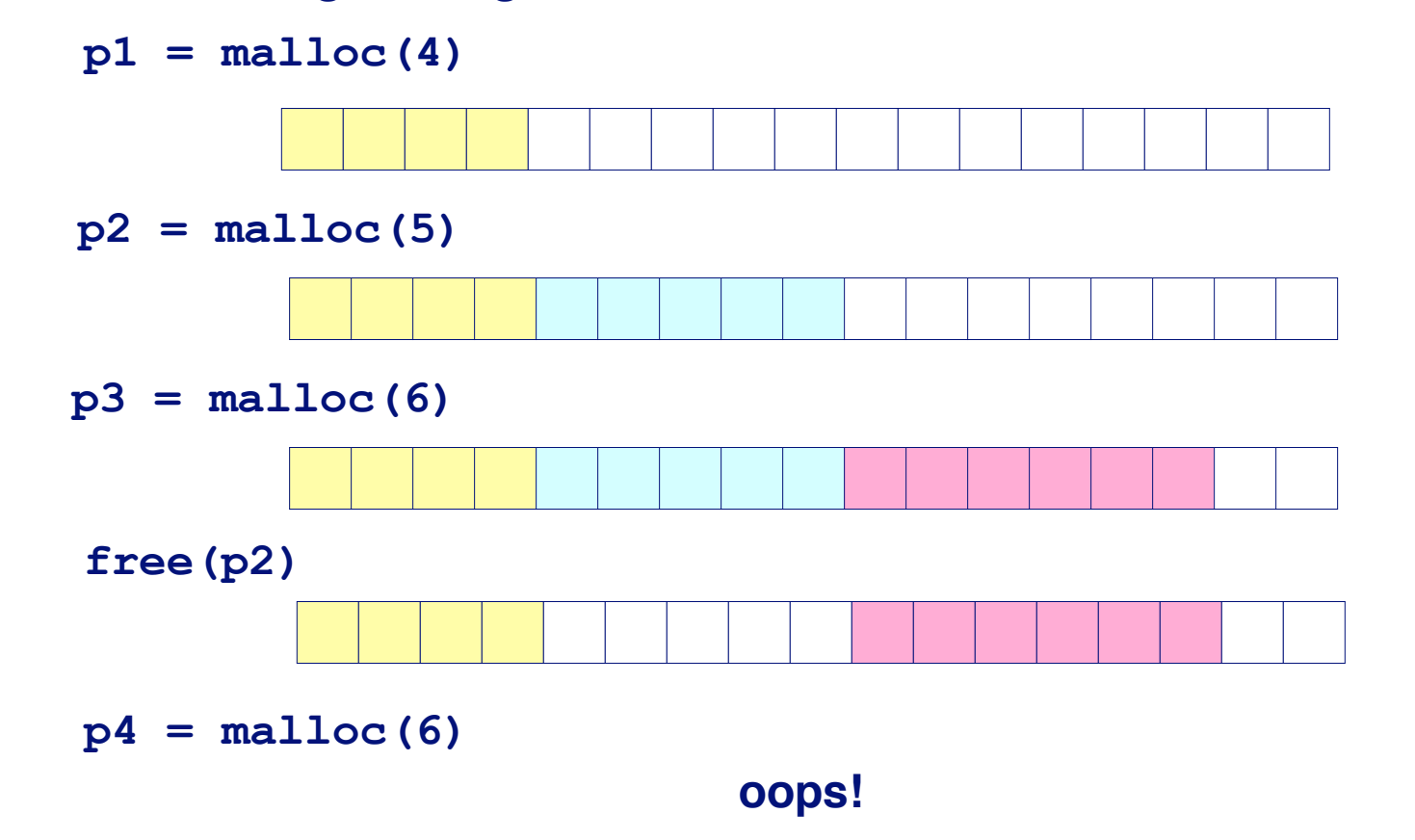

External fragmentation depends on the pattern of *future* requests, and thus is difficult to measure.

## **Implementation Issues**

- $\bullet$  **How do we know how much memory to free just given a pointer? given a pointer?**
- **How do we keep track of the free blocks? How do we keep track of the free blocks?**
- **What do we do with the extra space when allocating a structure that is smaller than the free block it is a structure that is smaller than the free block it is placed in? placed in?**
- **How do we pick a block to use for allocation -- many might fit? might fit?**
- **How do we reinsert freed block?**

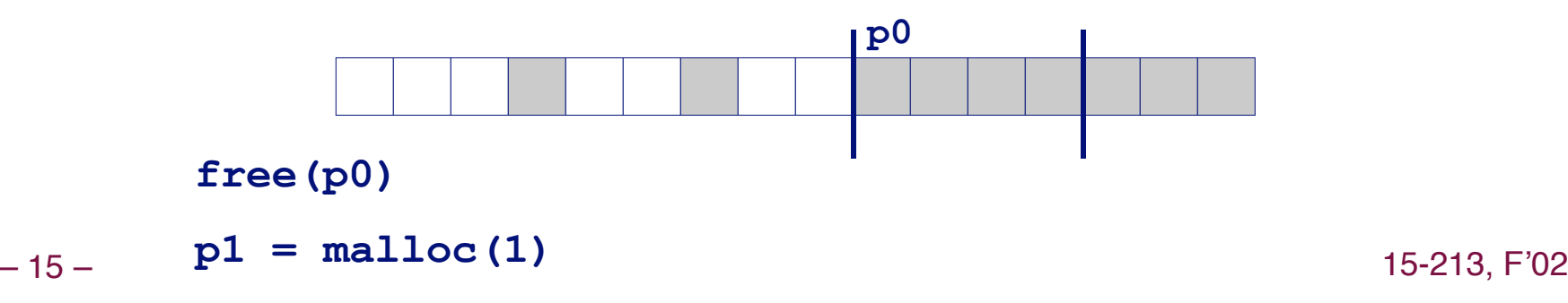

# **Knowing How Much to Free**

## **Standard method Standard method**

- **Keep the length of a block in the word preceding the block.**
	- **This word is often called the header field or header**
- **Requires an extra word for every allocated block**

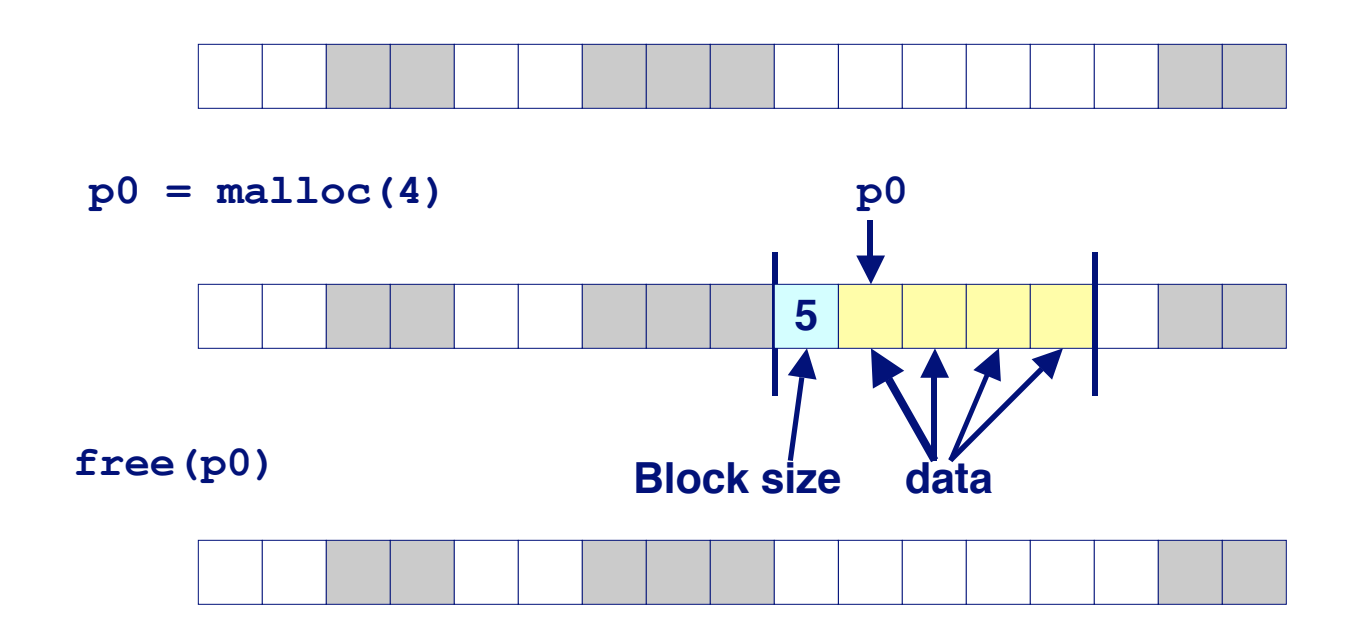

# **Keeping Track of Free Blocks**

**Method 1: Implicit list using lengths -- links all blocks** 

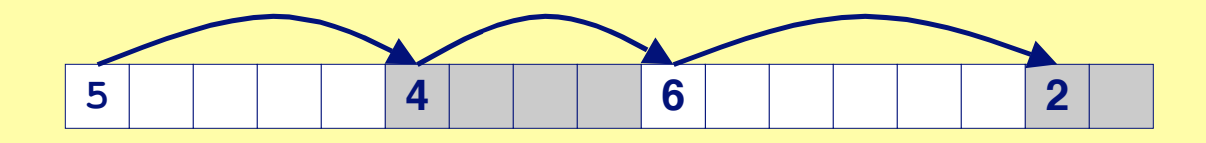

**Method 2: Explicit list among the free blocks using pointers within the free blocks pointers within the free blocks**

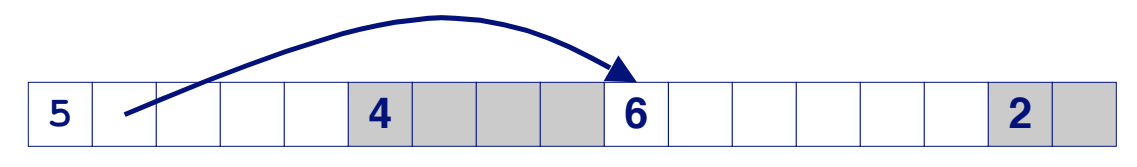

## **Method 3: Segregated free list**

**Different free lists for different size classes** 

## **Method 4: Blocks sorted by size : Blocks sorted by size**

■ Can use a balanced tree (e.g. Red-Black tree) with pointers within each free block, and the length used as a key

# **Method 1: Implicit List**

### **Need to identify whether each block is free or allocated Need to identify whether each block is free or allocated**

- **Can use extra bit**
- **Bit can be put in the same word as the size if block sizes are always multiples of two (mask out low order bit when reading size).**

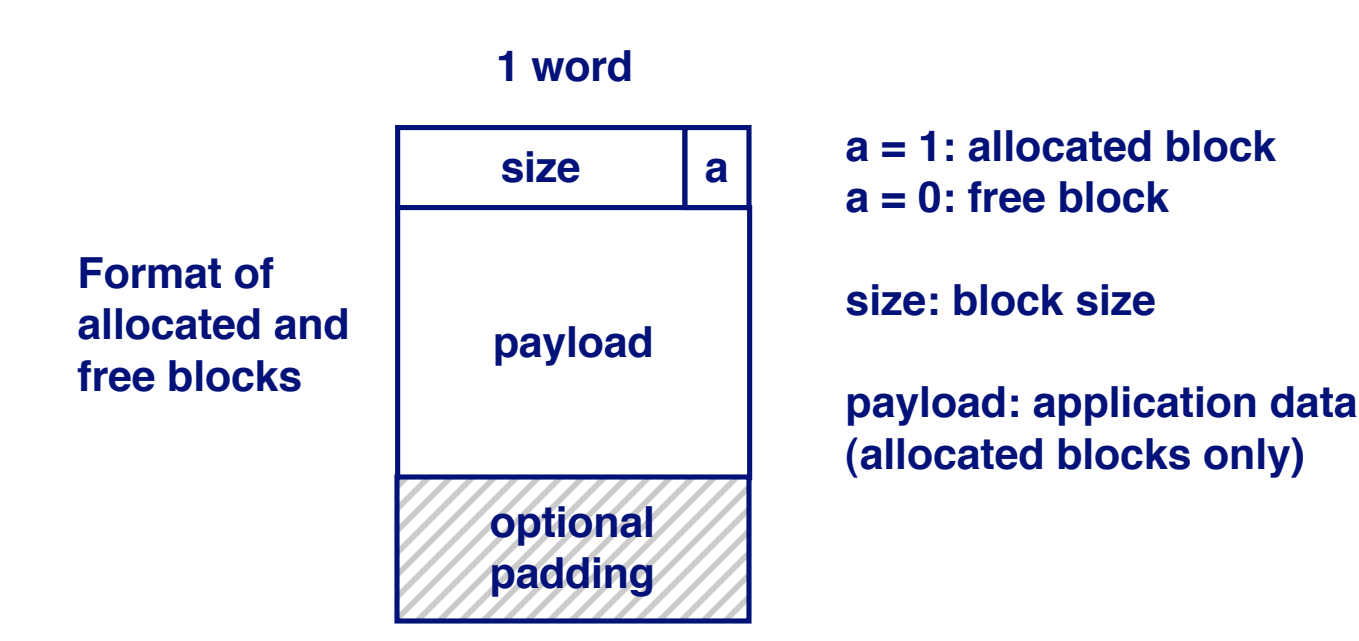

# **Implicit List: Finding a Free Block**

### **First fit: fit:**

■ Search list from beginning, choose first free block that fits

```
p = start; 
while ((p < end) || \\ not passed end
        (*p & 1) || \\ already allocated
       (*p \leq len)); \\ too small
```
- Can take linear time in total number of blocks (allocated and free)
- In practice it can cause "splinters" at beginning of list

#### **Next fit: Next fit:**

- Like first-fit, but search list from location of end of previous search
- **Research suggests that fragmentation is worse**

### **Best fit: Best fit:**

- Search the list, choose the free block with the closest size that fits
- **EXECT:** Keeps fragments small --- usually helps fragmentation
- Will typically run slower than first-fit

# **Implicit List: Allocating in Free Block**

### **Allocating in a free block -** *splitting*

 **Since allocated space might be smaller than free space, we might want to split the block**

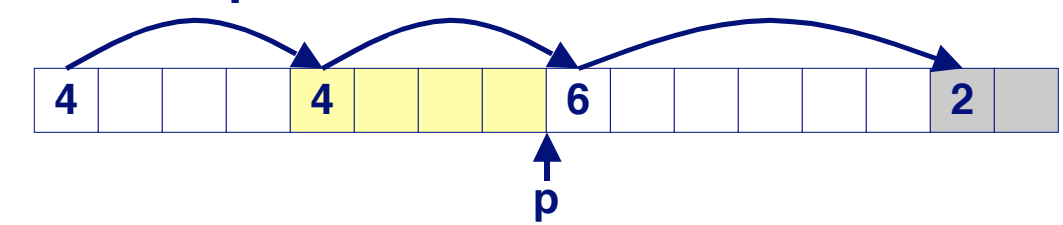

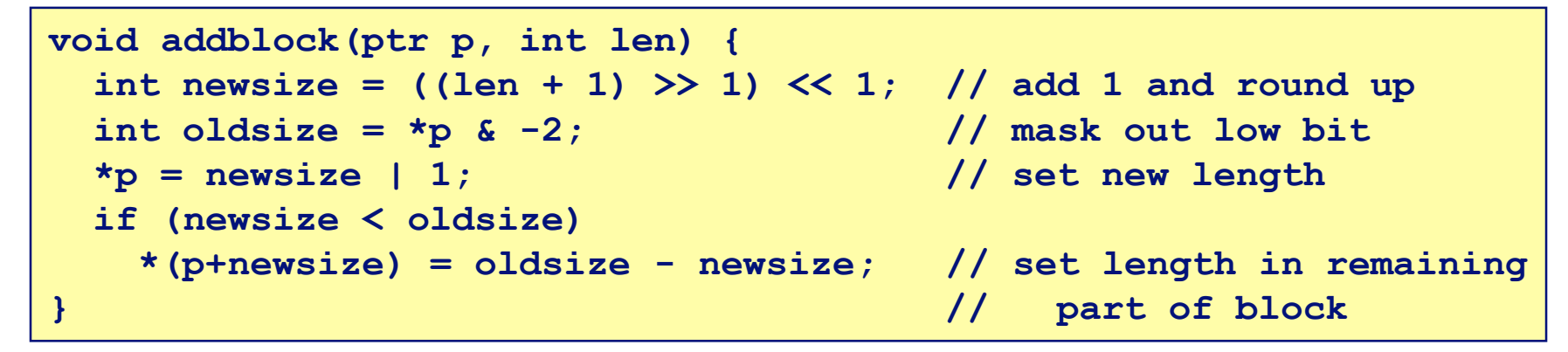

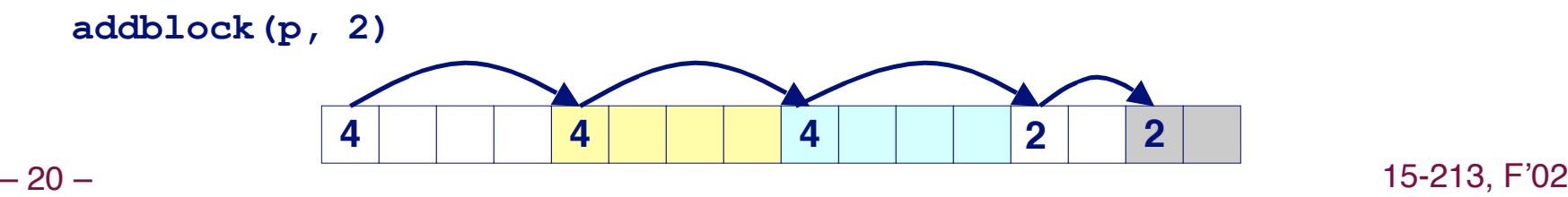

# **Implicit List: Freeing a Block**

## **Simplest implementation: Simplest implementation:**

**Only need to clear allocated flag**

void free block(ptr p)  $\{ *p = *p \& -2\}$ 

**But can lead to "false fragmentation"** 

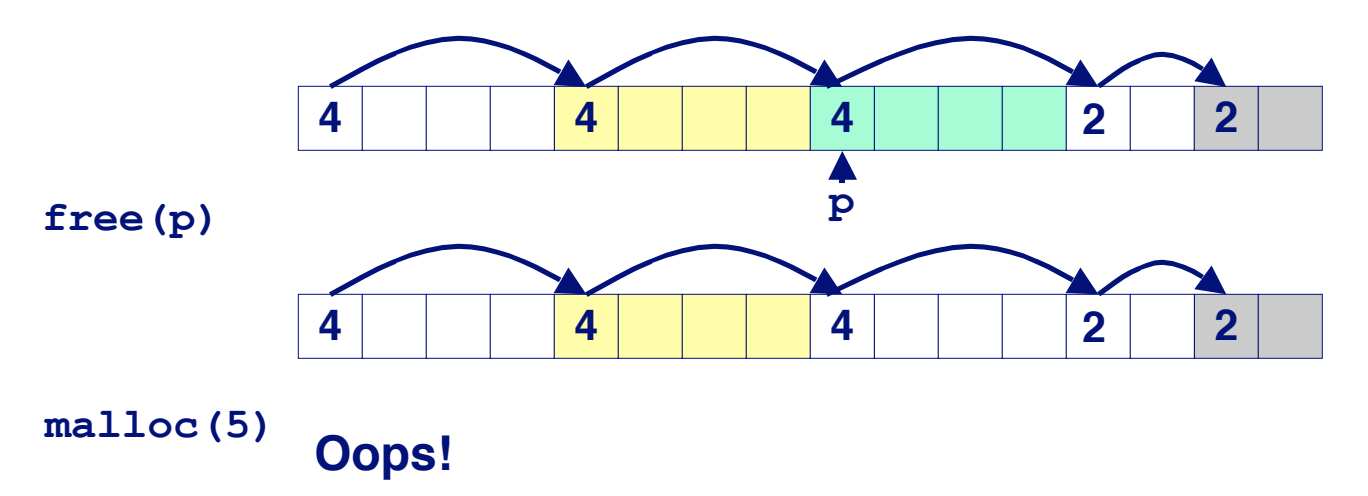

#### **There is enough free space, but the allocator won't be able to find it**

## **Implicit List: Coalescing**

## **Join (***coelesce***) with next and/or previous block if they are free if they are free**

**Coalescing with next block**

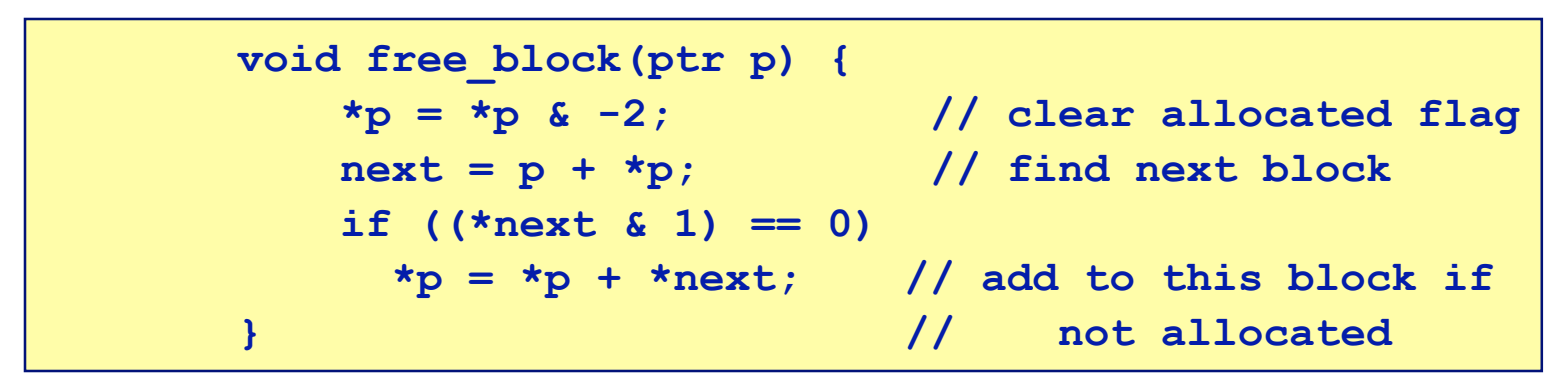

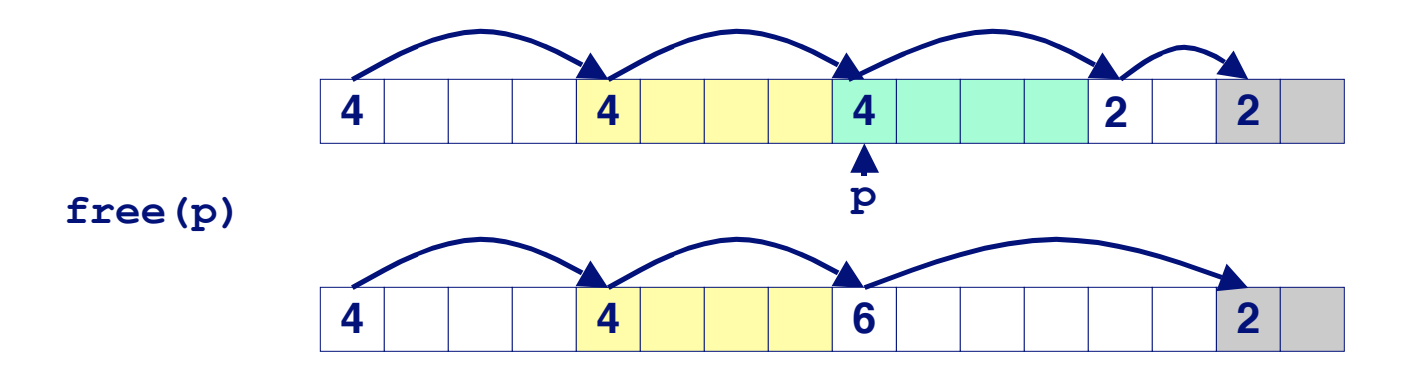

**□ 22 ■ But how do we coalesce with previous block?** 

# **Implicit List: Bidirectional Coalescing**

### **Boundary tags [Knuth73]**

- **Replicate size/allocated word at bottom of free blocks**
- **Allows us to traverse the "list" backwards, but requires extra space**
- **Important and general technique!**

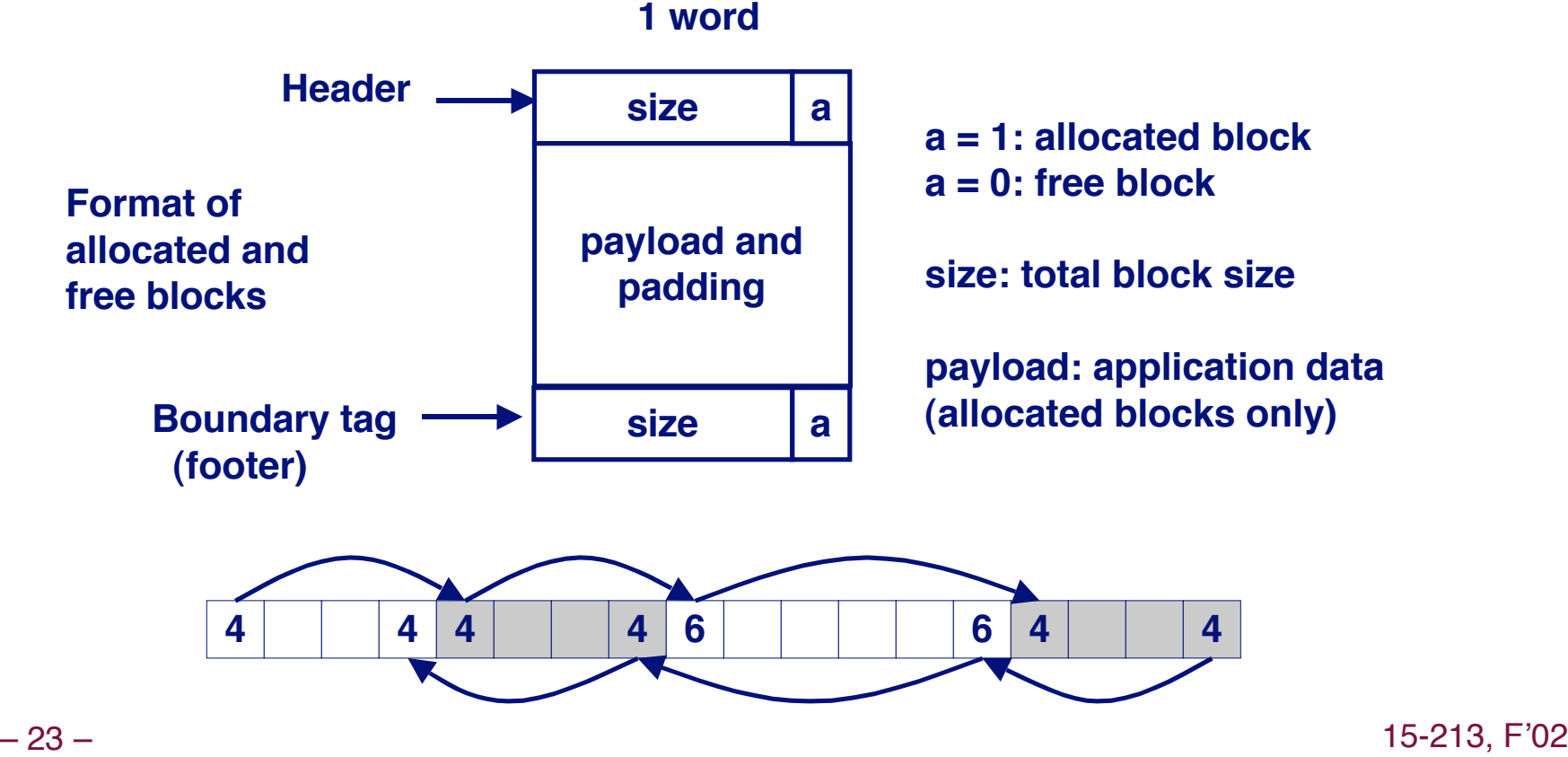

## **Constant Time Coalescing**

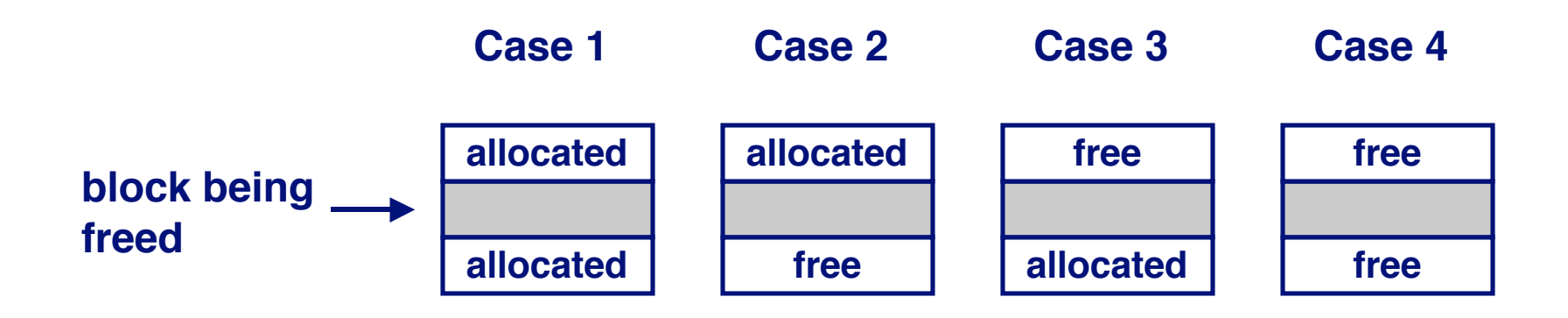

# **Constant Time Coalescing (Case 1)**

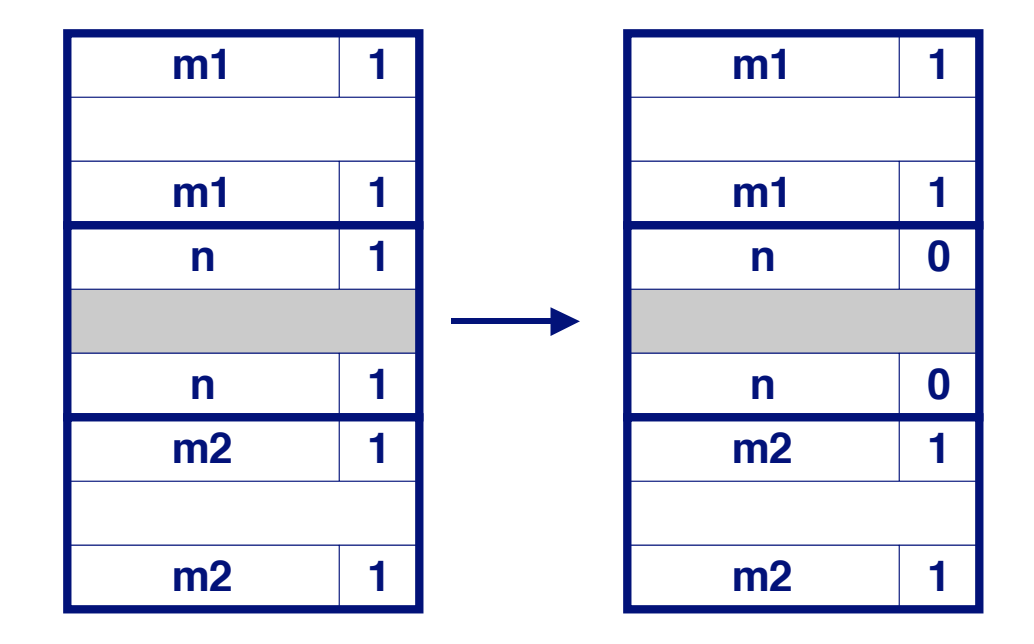

# **Constant Time Coalescing (Case 2)**

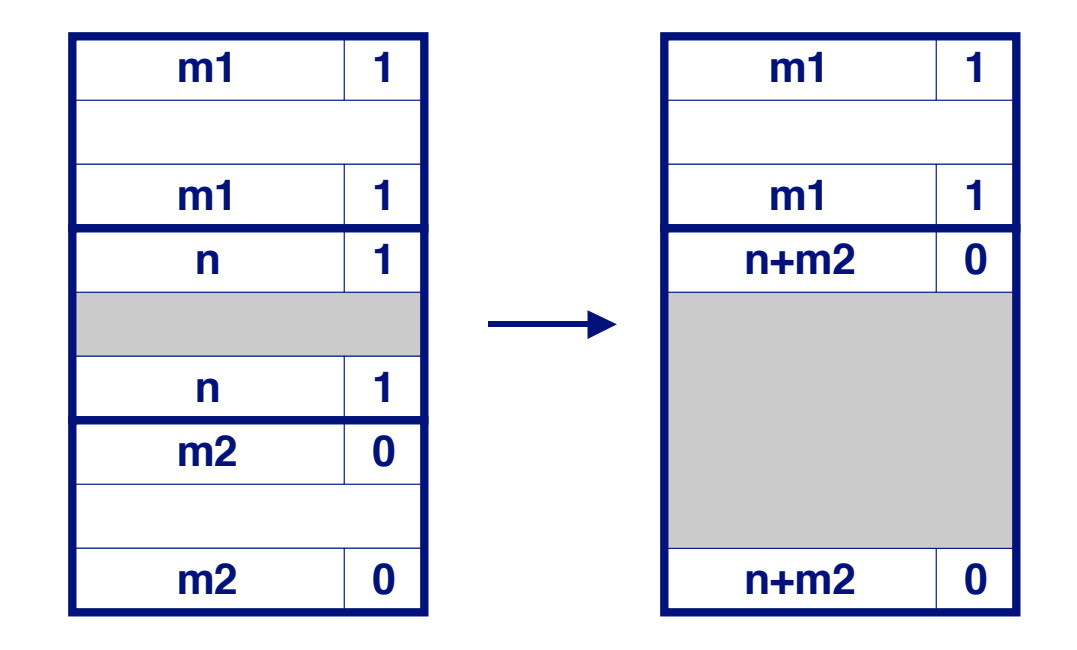

# **Constant Time Coalescing (Case 3)**

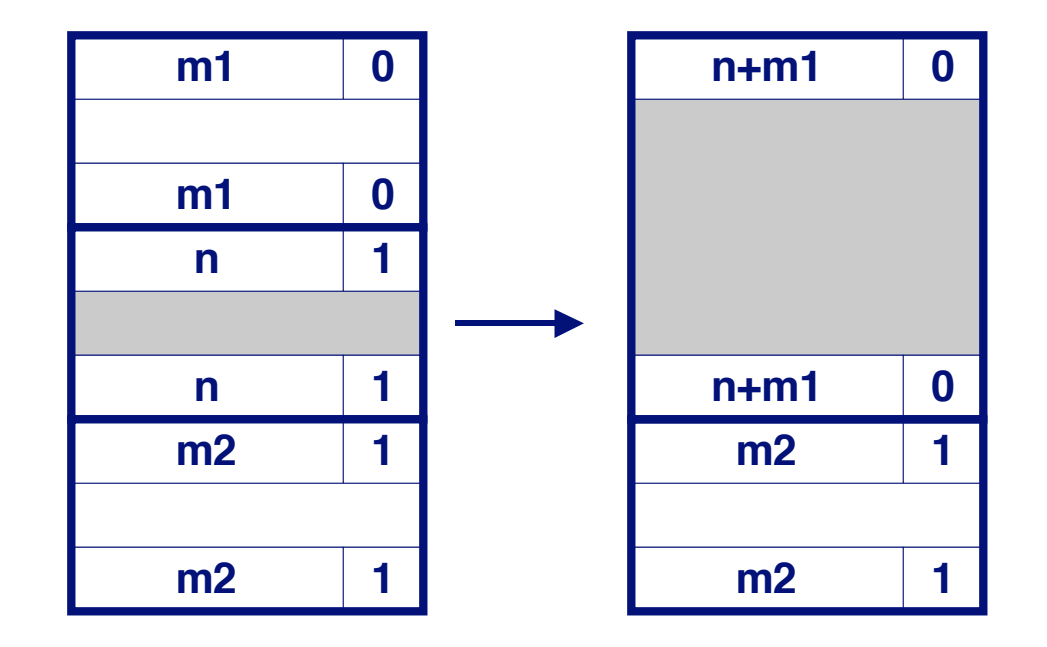

# **Constant Time Coalescing (Case 4)**

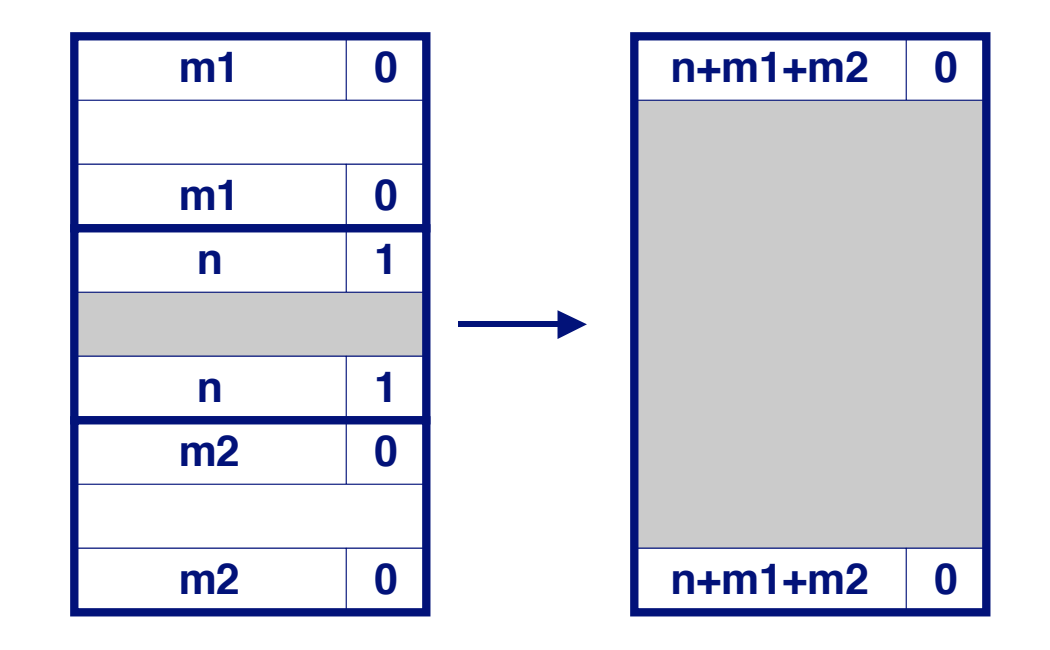

# **Summary of Key Allocator Policies**

### **Placement policy:**

- **First fit, next fit, best fit, etc.**
- **Example 3 Trades off lower throughput for less fragmentation** 
	- **Interesting observation: segregated free lists (next lecture) approximate a best fit placement policy without having the search entire free list.**

### **Splitting policy:**

- **When do we go ahead and split free blocks?**
- **How much internal fragmentation are we willing to tolerate?**

### **Coalescing Coalescing policy: policy:**

- Immediate coalescing: coalesce adjacent blocks each time free is **called**
- **Deferred coalescing: try to improve performance of free by deferring coalescing until needed. e.g.,**
	- **Coalesce as you scan the free list for malloc.**
	- **Coalesce when the amount of external fragmentation reaches some threshold.**

# **Implicit Lists: Summary**

- $\bullet$  **Implementation: very simple**
- **Allocate: Allocate: linear time worst case**
- **Free: constant time worst case -- even with coalescing**
- **Memory usage: will depend on placement policy** 
	- **First fit, next fit or best fit**

**Not used in practice for malloc/free because of linear time allocate. Used in many special purpose time allocate. Used in many special purpose applications. applications.**

**However, the concepts of splitting and boundary tag coalescing are general to** *all* **allocators.**